K ロ ▶ K 個 ▶ K 할 ▶ K 할 ▶ 이 할 → 9 Q Q →

# Inferencia: Contraste de hipótesis Grado en Ingeniería Biomédica Clase 3

### Jorge Calero Sanz

Departamento de Teoría de la Señal y Comunicaciones Universidad Rey Juan Carlos

13 de marzo de 2023

# <span id="page-1-0"></span>Introducción

- Hasta ahora hemos tratado problemas que involucraban una sola población.
- En un contraste de hipótesis de dos poblaciones, los parámetros de dichas poblaciones serán comparados, donde ninguno de éstos se asume que es conocido.
- Ejemplo: Queremos estudiar la relación entre el uso de un medicamento suministrado por vía oral, y el nivel de presión sanguínea.
- ¿Cómo podemos diseñar el estudio?

**KORK ERKER ADAM ADA** 

# **Introducción**

- En general, tendremos dos maneras distintas de proceder:
- Estudio longitudinal o de seguimiento: Elegimos un grupo de personas con una serie de características (por ejemplo, un rango de edad) que no estén tomando dicho medicamento.
	- A este grupo le medimos la presión, y a esta medida la llamamos base.
	- $\bullet$  A continuación, suministramos a todo el grupo el medicamento durante un periodo de tiempo suficientemente grande (1 año, por ejemplo).
	- · Pasado ese lapso de tiempo, se vuelve a medir la presión y se comparan.

K ロ ▶ K 個 ▶ K 할 ▶ K 할 ▶ 이 할 → 이익 @

# **Introducción**

- Estudio transversal o de muestras independientes: Volvemos a elegir un grupo de personas con una serie de características (por ejemplo, un rango de edad).
	- Separamos el grupo en 2: los que toman el medicamento y los que no.
	- Se toman las medidas y se comparan

- El primer estudio está hecho en base a unas muestras pareadas.
- Se dice que dos muestras son pareadas cuando cada dato de la primera muestra se relaciona con un único dato de la segunda muestra.
- En el primer ejemplo, está claro que cada persona de la muestra es un dato en la primera muestra (la base) y en la segunda (el seguimiento).
- **El segundo estudio está hecho en base a unas muestras** independientes.
- En el segundo ejemplo, se están comparando dos grupos totalmente diferentes.

- **·** Dependiendo de la situación, puede ser más conveniente usar un tipo de estudio u otro.
- **En nuestro ejemplo, es más recomendable utilizar el de** muestras pareadas, ya que puede haber muchos otros factores externos que afecten a la presión sanguínea que pasen inadvertidos. Sin embargo, con una muestra pareada, esos factores influirán en menor medida, ya que los sujetos son los mismos.
- Puede ser conveniente también mantener un grupo de control en un diseño de seguimiento para descartar otras posibles causas del cambio de presión.
- Por último, un estudio de seguimiento en general será más caro a nivel económico.

#### <span id="page-6-0"></span>Test t para muestras pareadas

Vamos a suponer que hemos tomado muestras pareadas para nuestra investigación. Denotamos por  $x_{i,1}$  a las mediciones base, y  $x_{i,2}$  a las mediciones de seguimiento.

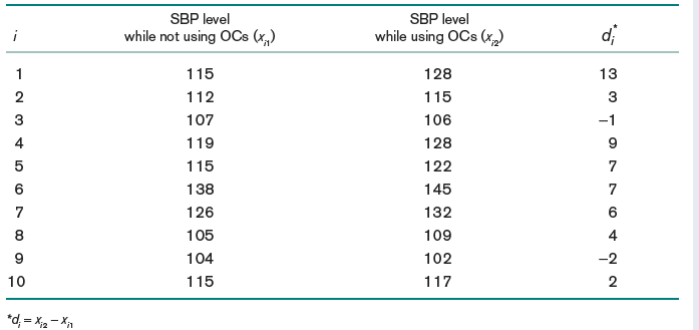

## **Introducción**

#### Test t para muestras pareadas

- Tenemos que hacer la siguiente suposición:
	- Las variable aleatorias que siguen las mediciones base y las de seguimiento pueden ser distintas. Sin embargo, las diferencias  $d_i = x_{i1} - x_{i2}$  suponemos que siguen una distribución normal  $\Delta \sim N(\mu_d, \sigma_d)$ .
- Entonces, la hipótesis nula será suponer que la media entre ambas medidas es la misma, es decir,  $\mu_d = \mu_1 - \mu_2 = 0$ .

#### Test t para muestras pareadas

- $H_0$  :  $\mu_d = 0$  vs  $H_1$  :  $\mu_d \neq 0$  con varianza desconocida.
- Calculamos  $\overline{d} = \frac{d_1+d_2+...+d_n}{n}$  (media muestral de las diferencias).
- Y la cuasivarianza de las dif observadas

$$
s_d^2 = \frac{\sum d_i^2 - \frac{1}{n} (\sum d_i)^2}{n-1}
$$

• Con esto, tenemos el estadístico:

$$
t = \frac{\overline{d}}{s_d/\sqrt{n}}
$$

Hemos convertido el problema de dos muestras, en un contraste para la media de las diferencias (una muestra).

> イロメ イ押メ イヨメ イヨメ  $QQ$

K ロ ▶ K 個 ▶ K 할 ▶ K 할 ▶ 이 할 → 9 Q Q →

## Introducción

#### Test t para muestras pareadas

- $\bullet$  Si pedimos que el test tenga un nivel de significación  $\alpha$ , entonces tendremos:
	- Si  $t > t_{n-1,1-\alpha/2}$  o  $t < -t_{n-1,1-\alpha/2}$ , rechazamos  $H_0$
	- Si  $-t_{n-1,1-\alpha/2} \le t \le t_{n-1,1-\alpha/2}$  aceptamos  $H_0$ .

#### Test t para muestras pareadas

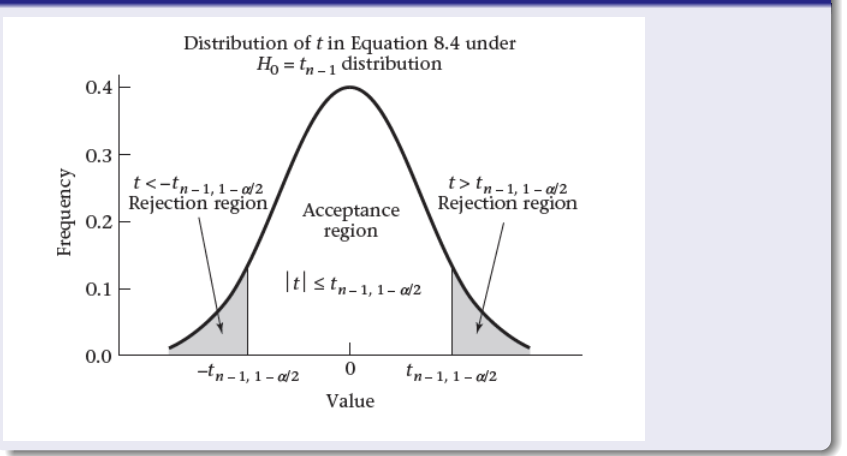

イロト イ押 トイミト イミト 重  $299$ 

**KORK EXTERNE PROVIDE** 

## Introducción

#### Test  $t$  para muestras pareadas

- El p-valor se calcula teniendo en cuenta que el contraste es de doble alternativa:
- $\bullet$  Si  $t < 0$ , entonces:

$$
p=2\cdot P(t_{n-1}
$$

 $\bullet$  Si  $t > 0$ . entonces:

$$
p=2\cdot P(t_{n-1}>t=\frac{\overline{d}}{(s_d/\sqrt{n}})
$$

K ロ ▶ K 個 ▶ K 할 ▶ K 할 ▶ 이 할 → 이익 @

## Introducción

#### Test t para muestras pareadas

### $\bullet$  Decidir para el caso del ejemplo con  $\alpha = 0.05$ .

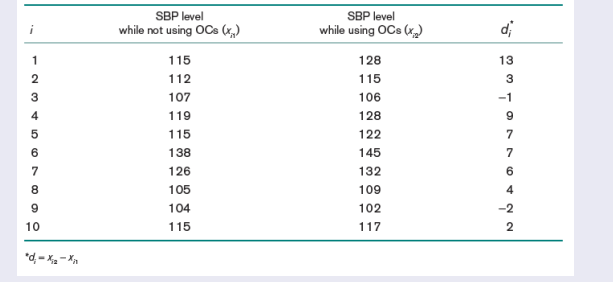

K ロ ▶ K @ ▶ K 할 ▶ K 할 ▶ | 할 | © 9 Q @

### Introducción

### Test t para muestras pareadas

$$
\overline{d} = (13 + ... + 2)/10 = 4.8
$$
\n
$$
s_d^2 = [(13 - 4.8)^2 + ... + (2 - 4.8)^2]/9 = 20.84
$$
\n
$$
s_d = \sqrt{20.84} = 4.56
$$
\n
$$
t = 4.8/(4.56/\sqrt{10}) = 3.32
$$
\n
$$
t_{9,0.975} = 2.262
$$

## **Introducción**

### Intervalo de confianza para la ∆

 $\bullet$  El intervalo de confianza 1 −  $\alpha$  para la diferencia de medias  $(\mu_d)$  de dos muestras pareadas es

$$
\left[\overline{d}-t_{n-1,1-\alpha/2}\frac{s_d}{\sqrt{n}},\overline{d}+t_{n-1,1-\alpha/2}\frac{s_d}{\sqrt{n}}\right]
$$

Calcular el intervalo de confianza del ejemplo anterior.

# <span id="page-15-0"></span>**Introducción**

#### Test para dos poblaciones independientes

- Cuando las dos poblaciones son distintas, cada una de ellas tendrá una distribución.
- Tendremos entonces la gente que no toma el medicamento distribuido como  $\mathcal{N}(\mu_1, \sigma_1^2)$  y los que lo toman  $\mathcal{N}(\mu_2, \sigma_2^2)$
- El contraste será:  $H_0: \mu_1 = \mu_2$  vs  $H_1: \mu_1 \neq \mu_2$ .
- Vamos a asumir (de momento)  $\sigma_1^2 = \sigma_2^2 = \sigma^2$ .

# **Introducción**

#### Test para dos poblaciones independientes

- Pero nosotros no conocemos ninguno de estos parámetros  $(\mu_1, \mu_2)$ , solo tenemos 2 muestras.
- $\bullet$  La idea será rechazar  $H_0$  si la diferencia de medias muestrales  $\overline{x_1} - \overline{x_2}$  es muy grande, y no hacerlo si es muy cercano a cero.
- Sabemos que nuestro estimador para la media de la primera población ( $\mu_1$ ) es  $\overline{X_1} \sim N(\mu_1, \sigma^2/n_1)$  y  $\overline{X_2} \sim N(\mu_2, \sigma^2/n_2)$ .
- Como son independientes, tenemos entonces que

$$
\overline{X_1} - \overline{X_2} \sim N\left(\mu_1 - \mu_2, \sigma^2\left(\frac{1}{n_1} + \frac{1}{n_2}\right)\right)
$$

**KORK EXTERNE PROVIDE** 

# **Introducción**

#### Test para dos poblaciones independientes

- **•** Tendremos 2 opciones: Si  $\sigma$  es conocido, podemos tipificar  $\overline{X_1} - \overline{X_2}$  como una normal estándar, y utilizar un contraste de los que hemos visto.
- $\bullet$  Si  $\sigma$  es desconocido, tendremos que estimarlo.
- Pero ahora tenemos dos muestras, cada una con su cuasivarianza muestral  $s_1^2$  y  $s_2^2$ . Ambas estiman  $\sigma$ , por lo que podríamos coger cualquiera de ellas.
- Pero para hacerlo mejor, podemos intentar buscar un promedio de ambas cuasivarianzas a través de la siguiente fórmula:

$$
s^2 = \frac{(n_1-1)s_1^2 + (n_2-1)s_2^2}{n_1+n_2-2}
$$

#### Test para dos poblaciones independientes

- $\bullet$  H<sub>0</sub> :  $\mu_1 = \mu_2$  vs H<sub>1</sub> :  $\mu_1 \neq \mu_2$  con significación  $\alpha$  v la misma varianza para ambas poblaciones, pero desconocida.
- Se calcula:

$$
t=\frac{\overline{x_1}-\overline{x_2}}{s\sqrt{\frac{1}{n_1}+\frac{1}{n_2}}}
$$

donde

$$
s=\sqrt{\frac{(n_1-1)s_1^2+(n_2-1)s_2^2}{n_1+n_2-2}}
$$

Si  $t>t_{n_1+n_2-2, 1-\alpha/2}$  o  $t<-t_{n_1+n_2-2, 1-\alpha/2}$  rechazamos  $H_0$ Si  $-t_{n_1+n_2-2,1-\alpha/2} \leq t \leq t_{n_1+n_2-2,1-\alpha/2}$  aceptamos  $H_0.$ 

#### Test para dos poblaciones independientes

- $\bullet$  H<sub>0</sub> :  $\mu_1 = \mu_2$  vs H<sub>1</sub> :  $\mu_1 \neq \mu_2$  con significación  $\alpha$  v la misma varianza para ambas poblaciones, pero desconocida.
- Se calcula:

$$
t=\frac{\overline{x_1}-\overline{x_2}}{s\sqrt{\frac{1}{n_1}+\frac{1}{n_2}}}
$$

donde

$$
s=\sqrt{\frac{(n_1-1)s_1^2+(n_2-1)s_2^2}{n_1+n_2-2}}
$$

Si  $t>t_{n_1+n_2-2, 1-\alpha/2}$  o  $t<-t_{n_1+n_2-2, 1-\alpha/2}$  rechazamos  $H_0$ Si  $-t_{n_1+n_2-2,1-\alpha/2} \leq t \leq t_{n_1+n_2-2,1-\alpha/2}$  aceptamos  $H_0.$ 

## **Introducción**

#### Test para la igualdad de dos varianzas en dos poblaciones indep.

- $\bullet$  H<sub>0</sub> :  $\sigma_1 = \sigma_2$  vs H<sub>1</sub> :  $\sigma_1 \neq \sigma_2$  con significación  $\alpha$  y medias desconocidas y distintas.
- $\bullet$  Se calcula el estadístico:

$$
F=\frac{s_1^2}{s_2^2}
$$

Si  $\mathsf F > \mathsf F_{n_1-1,n_2-1,1-\alpha/2}$  o  $\mathsf F < \mathsf F_{n_1-1,n_2-1,\alpha/2}$  rechazamos  $\mathsf H_0$ • Si  $F_{n_1-1,n_2-1,\alpha/2}$   $\leq$   $F \leq F_{n_1-1,n_2-1,1-\alpha/2}$  aceptamos  $H_0$ .

### Test para la igualdad de dos varianzas en dos poblaciones indep.

- $\bullet$  F es una función de distribución conocida como F de Snedecor (estudiada por Fisher y G. Snedecor).
- Esta función de distribución ahora depende de 2 parámetros denominados numerador y denominador de los grados de libertad  $(n_1 \vee n_2)$ .

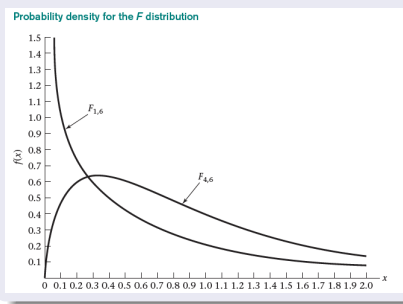

**KORK ERKER ADAM ADA** 

### Introducción

### Test para la igualdad de dos varianzas en dos poblaciones indep.

 $\bullet$  Denotamos por  $F_{n_1,n_2,p}$  al p-ésimo percentil como el valor que hace:  $P(F_{n_1,n_2} \leq F_{n_1,n_2,p}) = p$ 

# **Introducción**

#### Test para la igualdad de dos varianzas en dos poblaciones indep.

- Este test de las varianzas debemos hacerlo antes del test de la media, pues para éste habíamos supuesto que las varianzas son iguales. El test de la  $F$  de Snedecor nos arroja dos resultados posibles:
	- Podemos suponer que las varianzas son iguales, y aplicamos el test que hemos visto.
	- · No podemos suponer que las varianzas sean iguales... ¿Qué hacemos ahora?

# **Introducción**

#### Test para la igualdad de dos varianzas en dos poblaciones indep.

- Recordando el caso anterior, tenemeos ahora que nuestro estimador para la media de la primera población  $(\mu_1)$  es  $\overline{X_1} \sim N(\mu_1, \sigma_1^2/n_1)$  y  $\overline{X_2} \sim N(\mu_2, \sigma_2^2/n_2)$ .
- Siguen siendo independientes, así que podemos sumar las variables, y tenemos

$$
\overline{X_1}-\overline{X_2}\sim \textit{N}\left(\mu_1-\mu_2,\sigma_1^2\cdot \frac{1}{n_1}+\sigma_2^2\cdot \frac{1}{n_2}\right)
$$

El test que tenemos para varianzas distintas es:

## **Introducción**

Test para la media con varianzas distintas y desconocidas

- $H_0: \mu_1 \mu_2 = 0$  vs  $H_1: \mu_1 \mu_2 \neq 0$ .
- **o** Calculamos el estadístico

$$
t = \frac{\overline{x}_1 - \overline{x}_2}{\sqrt{\frac{s_1^2}{n_1} + \frac{s_2^2}{n_2}}}
$$

• Calculamos los grados de libertad de la t de Student con la fórmula (redondeando al entero más próximo):

$$
d'=\frac{(s_1^2/n_1+s_2^2/n_2)^2}{(s_1^2/n_1)^2/(n_1-1)+(s_2^2/n_2)^2/(n_2-1)}
$$

K ロ ▶ K 個 ▶ K 할 ▶ K 할 ▶ 이 할 → 9 Q Q →

### Introducción

### Test para la media con varianzas distintas y desconocidas

- Si  $t>t_{d',1-\alpha/2}$  o  $t<-t_{d',1-\alpha/2}$ , rechazamos  $H_0$
- Si  $-t_{d^{\prime},1-\alpha/2} \leq t \leq t_{d^{\prime},1-\alpha/2}$ , aceptamos  $H_0$